# File Type PDF Numerical Methods For Engineers 5th Edition Solution Manual Pdf

Getting the books **Numerical Methods For Engineers 5th Edition Solution Manual Pdf** now is not type of challenging means. You could not solitary going subsequently books collection or library or borrowing from your contacts to read them. This is an agreed easy means to specifically get lead by on-line. This online notice Numerical Methods For Engineers 5th Edition Solution Manual Pdf can be one of the options to accompany you taking into consideration having additional time.

It will not waste your time. take on me, the e-book will enormously circulate you extra business to read. Just invest little become old to contact this on-line pronouncement **Numerical Methods For Engineers 5th Edition Solution Manual Pdf** as with ease as evaluation them wherever you are now.

## **VAUGHAN JAIDEN**

**Numerical Methods for Engineers** Walter de Gruyter GmbH & Co KG

Stormy development of electronic computation techniques (computer systems and software), observed during the last decades, has made possible automation of data processing in many important human activity areas, such as science, technology, economics and labor organization. In a broadly understood technology area, this

developmentledtoseparationofspecializedformsofusingcomputersf orthedesign and manufacturing processes, that is: – computeraided design (CAD) – computer-aided manufacture (CAM) In order to show the role of computer in the rst of the two applications mtioned above, let us consider basic stages of the design process for a standard piece of electronic system, or equipment: – formulation of requirements concerning user properties (characteristics, para- ters) of the designed equipment, – elaboration of the initial, possibly general electric structure, – determination of mathematical model of the system on the basis of the adopted electric structure, – determination of basic responses (frequency- or time-domain) of the system, on the base of previously established mathematical model, – repeated modi cation of the adopted diagram (changing its structure or element values) in case, when it does not satisfy the adopted requirements, – preparation of design and technological documentation, – manufacturing of model (prototype) series, according to the prepared docum- tation, – testing the prototype under the aspect of its electric properties, mechanical du- bility and sensitivity to environment conditions, – modi cation of prototype documentation, if necessary, and handing over the documentation to series production. The most important stages of the process under discussion are illustrated in Fig. I. 1. xi xii Introduction Fig. I.

#### Using Excel with VBA Springer Nature

A FIRST COURSE IN THE FINITE ELEMENT METHOD provides a simple, basic approach to the course material that can be understood by both undergraduate and graduate students without the usual prerequisites (i.e. structural analysis). The book is written primarily as a basic learning tool for the undergraduate student in civil and mechanical engineering whose main interest is in stress analysis and heat transfer. The text is geared toward those who want to apply the finite element method as a tool to solve practical physical problems. Important Notice: Media content referenced within the product description or the product text may not be available in the ebook version.

A First Course in the Finite Element Method, SI Edition Jones & Bartlett Publishers

Discover a simple, direct approach that highlights the basics you need within A FIRST COURSE IN THE FINITE ELEMENT METHOD, 6E. This unique book is written so both undergraduate and

graduate readers can easily comprehend the content without the usual prerequisites, such as structural analysis. The book is written primarily as a basic learning tool for those studying civil and mechanical engineering who are primarily interested in stress analysis and heat transfer. The text offers ideal preparation for utilizing the finite element method as a tool to solve practical physical problems. Important Notice: Media content referenced within the product description or the product text may not be available in the ebook version. Numerical Methods for Scientists and Engineers CRC Press Numerical Methods for EngineersMcGraw-Hill Education Introduction to Modeling and Numerical Methods for Biomedical and Chemical Engineers McGraw-Hill Modern robotic systems are tied to operate autonomously in realworld environments performing a variety of complex tasks. Autonomous robots must rely on fundamental capabilities such as locomotion, trajectory tracking control, multi-sensor fusion, task/path planning, navigation, and real-time perception. Combining this knowledge is essential to design rolling, walking, aquatic, and hovering robots that sense and self-control. This book contains a mathematical modelling framework to support the learning of modern robotics and mechatronics, aimed at advanced undergraduates or first-year PhD students, as well as researchers and practitioners. The volume exposes a solid understanding of mathematical methods as a common modelling framework to properly interpret advanced robotic systems. Including numerical approximations, solution of linear and nonlinear systems of equations, curves fitting, differentiation and integration of functions. The book is suitable for courses on robotics, mechatronics, sensing models, vehicles design and control, modelling, simulation, and mechanisms analysis. It is organised with 17 chapters divided in five parts that conceptualise classical mechanics to model a wide variety of applied robotics. It comprehends a hover-craft, an amphibious hexapod, self-reconfiguration and under-actuation of rolling and passive walking robots with Hoekens, Klann, and Jansen limbs for bipedal, quadruped, and octapod robots. Project Optimization Prentice Hall

Applied Numerical Methods with MATLAB is written for students

who want to learn and apply numerical methods in order to solve problems in engineering and science. As such, the methods are motivated by problems rather than by mathematics. That said, sufficient theory is provided so that students come away with insight into the techniques and their shortcomings. McGraw-Hill Education's Connect, is also available as an optional, add on item. Connect is the only integrated learning system that empowers students by continuously adapting to deliver precisely what they need, when they need it, how they need it, so that class time is more effective. Connect allows the professor to assign homework, quizzes, and tests easily and automatically grades and records

*2*

the scores of the student's work. Problems are randomized to prevent sharing of answers an may also have a "multi-step solution" which helps move the students' learning along if they experience difficulty.

#### A First Course in Numerical Methods CRC Press

MATLAB® has become one of the prominent languages used in research and industry and often described as "the language of technical computing". The focus of this book will be to highlight the use of MATLAB® in technical computing; or more specifically, in solving problems in Process Simulations. This book aims to bring a practical approach to expounding theories: both numerical aspects of stability and convergence, as well as linear and nonlinear analysis of systems. The book is divided into three parts which are laid out with a "Process Analysis" viewpoint. First part covers system dynamics followed by solution of linear and nonlinear equations, including Differential Algebraic Equations (DAE) while the last part covers function approximation and optimization. Intended to be an advanced level textbook for numerical methods, simulation and analysis of process systems and computational programming lab, it covers following key points • Comprehensive coverage of numerical analyses based on MATLAB for chemical process examples. • Includes analysis of transient behavior of chemical processes. • Discusses coding hygiene, process animation and GUI exclusively. • Treatment of process dynamics, linear stability, nonlinear analysis and function approximation through contemporary examples. • Focus on simulation using MATLAB to solve ODEs and PDEs that are frequently encountered in process systems. Numerical Methods with VBA Programming Alpha Science Int'l

Ltd.

Remote Sensing from a New Perspective The idea for this book began many years ago, when I was asked to teach a course on remote sensing. Not long before that time, I had been part of the effort to develop the first database for planetary data with a common digital array format and interactive processing capabilities to correlate those data easily: the lunar consortium. All the available lunar remote sensing data were included, orbital and ground-based, ranging across the entire electromagnetic spectrum. I had used this powerful tool extensively, and, in that spirit, I was determined to create a course which covered the entire spectrum and a variety of targets. As I looked around for the equivalent of a textbook, which I was willing to pull together from several sources, I realized that available material was very heavily focused on the visual and near visual spectrum and on the Earth as a target. Even The Surveillant Science, edited by Edward Holz and published in 1973, which broke new ground in having diverse articles on most of the spectrum when it was created, focused entirely on the Earth. My personal favorite, the exceedingly well written book on remote sensing by Floyd Sabins first published in 1978, covered the visual, infrared, and microwave portions of the spectrum beautifully but focused on the Earth as well. Unhindered, I developed what I called 'packets' of material for each part of the spectrum.

### Using MATLAB and SOLVER CRC Press

"This book includes over 800 problems including open ended, project type and design problems. Chapter topics include Introduction to Numerical Methods; Solution of Nonlinear Equations; Simultaneous Linear Algebraic Equations; Solution of Matrix Eigenvalue Problem; and more." (Midwest). Numerical Methods for Engineers Springer Science & Business Media

The desire for numerical answers to applied problems has increased manifold with the advances made in various branches of science and engineering and rapid development of high-speed digital computers. Although numerical methods have always

been useful, their role in the present day scientific computations and research is of fundamental importance. numerous distinguishing features. The contents of the book have been organized in a logical order and the topics are discussed in a systematic manner. concepts; algorithms and numerous exercises at the end of each chapter; helps students in problem solving both manually and through computer programming; an exhaustive bibliography; and an appendix containing some important and useful iterative methods for the solution of nonlinear complex equations.

PHI Learning Pvt. Ltd.

Modeling and Analysis of Dynamic Systems, Second Edition introduces MATLAB®, Simulink®, and SimscapeTM and then uses them throughout the text to perform symbolic, graphical, numerical, and simulation tasks. Written for junior or senior level courses, the textbook meticulously covers techniques for modeling dynamic systems, methods of response analysis, and provides an introduction to vibration and control systems. These features combine to provide students with a thorough knowledge of the mathematical modeling and analysis of dynamic systems. See What's New in the Second Edition: Coverage of modeling and analysis of dynamic systems ranging from mechanical to thermal using Simscape Utilization of Simulink for linearization as well as simulation of nonlinear dynamic systems Integration of Simscape into Simulink for control system analysis and design Each topic covered includes at least one example, giving students better comprehension of the subject matter. More complex topics are accompanied by multiple, painstakingly worked-out examples. Each section of each chapter is followed by several exercises so that students can immediately apply the ideas just learned. Endof-chapter review exercises help in learning how a combination of different ideas can be used to analyze a problem. This second edition of a bestselling textbook fully integrates the MATLAB Simscape Toolbox and covers the usage of Simulink for new purposes. It gives students better insight into the involvement of actual physical components rather than their mathematical representations.

## **A First Course in the Finite Element Method, SI Version** Springer Science & Business Media

Designed to benefit scientific and engineering applications, Numerical Methods for Engineers and Scientists Using MATLAB® focuses on the fundamentals of numerical methods while making use of MATLAB software. The book introduces MATLAB early on and incorporates it throughout the chapters to perform symbolic, graphical, and numerical tasks. The text covers a variety of methods from curve fitting to solving ordinary and partial differential equations. Provides fully worked-out examples showing all details Confirms results through the execution of the user-defined function or the script file Executes built-in functions for re-confirmation, when available Generates plots regularly to shed light on the soundness and significance of the numerical results Created to be user-friendly and easily understandable, Numerical Methods for Engineers and Scientists Using MATLAB® provides background material and a broad introduction to the essentials of MATLAB, specifically its use with numerical methods. Building on this foundation, it introduces techniques for solving equations and focuses on curve fitting and interpolation techniques. It addresses numerical differentiation and integration methods, presents numerical methods for solving initial-value and boundary-value problems, and discusses the matrix eigenvalue problem, which entails numerical methods to approximate a few or all eigenvalues of a matrix. The book then deals with the numerical solution of partial differential equations, specifically those that frequently arise in engineering and science. The book presents a user-defined function or a MATLAB

**3**

script file for each method, followed by at least one fully workedout example. When available, MATLAB built-in functions are executed for confirmation of the results. A large set of exercises of varying levels of difficulty appears at the end of each chapter. The concise approach with strong, up-to-date MATLAB integration provided by this book affords readers a thorough knowledge of the fundamentals of numerical methods utilized in various disciplines.

# Modeling and Analysis of Dynamic Systems, Second Edition CRC Press

Although pseudocodes, Mathematica, and MATLAB illustrate how algorithms work, designers of engineering systems write the vast majority of large computer programs in the Fortran language. Using Fortran 95 to solve a range of practical engineering problems, Numerical Methods for Engineers, Second Edition provides an introduction to numerical methods, Numerical Methods for Engineers McGraw-Hill Education Medical Informatics (MI) is an emerging interdisciplinary science. This book deals with the application of computational intelligence in MI. Addressing the various issues of medical informatics using different computational intelligence approaches is the novelty of this edited volume. This volume comprises of 15 chapters selected on the basis of fundamental ideas/concepts including an introductory chapter giving the fundamental definitions and some important research challenges.

**Practical Numerical Methods for Chemical Engineers** SIAM This Book Is Intended To Be A Text For Either A First Or A Second Course In Numerical Methods For Students In All Engineering Disciplines. Difficult Concepts, Which Usually Pose Problems To Students Are Explained In Detail And Illustrated With Solved Examples. Enough Elementary Material That Could Be Covered In The First-Level Course Is Included, For Example, Methods For Solving Linear And Nonlinear Algebraic Equations, Interpolation, Differentiation, Integration, And Simple Techniques For Integrating Odes And Pdes (Ordinary And Partial Differential Equations).Advanced Techniques And Concepts That Could Form Part Of A Second-Level Course Includegears Method For Solving Ode-Ivps (Initial Value Problems), Stiffness Of Ode- Ivps, Multiplicity Of Solutions, Convergence Characteristics, The Orthogonal Collocation Method For Solving Ode-Bvps (Boundary Value Problems) And Finite Element Techniques. An Extensive Set Of Graded Problems, Often With Hints, Has Been Included.Some Involve Simple Applications Of The Concepts And Can Be Solved Using A Calculator, While Several Are From Real-Life Situations And Require Writing Computer Programs Or Use Of Library Subroutines. Practice On These Is Expected To Build Up The Reader'S Confidence In Developing Large Computer Codes. Applied Numerical Methods with MATLAB for Engineers and Scientists Pearson

This latest edition expands Practical Numerical Methods (PNM) with more VBA to boost Excel's power for modeling and analysis using the same numerical techniques found in specialized math software. Visit the companion web site for more details and additional content: www.d.umn.edu/ rdavis/PNM Download the book's Excel and VBA files and learn how to customize your own Excel workbooks: Get the PNMSuite A refined macro-enabled Excel workbook with a suite of over 200 VBA user-defined functions, macros, and user-forms for learning VBA and implementing advanced numerical methods in Excel. Work through the hundreds of examples, illustrations, and animations from the book available in downloadable Excel files that demonstrate applied numerical methods in Excel. Customize the example Excel worksheets and VBA code to tackle your own problems. Try the practice problems for a self-guided study to sharpen your Excel and VBA skills. The first chapter sets up the

background for practical problem solving using numerical methods. The next two chapters cover frequently overlooked features of Excel and VBA for implementing numerical methods in Excel and documenting results. The remaining chapters present powerful numerical techniques using Excel and VBA to find roots to individual and systems of linear and nonlinear equations, evaluate derivatives, perform optimization, model data by regression and interpolation, assess model fidelity, analyze risk and uncertainty, perform integration, and solve ordinary and partial differential equations. This new edition builds on the success of previous editions with 20% new content and updated features in the latest editions of Excel!

## Observing and Interpreting the Electromagnetic Spectrum Jones & Bartlett Publishers

Numerical Methods for Engineers retains the instructional techniques that have made the text so successful. Chapra and Canale's unique approach opens each part of the text with sections called "Motivation," "Mathematical Background," and "Orientation". Each part closes with an "Epilogue" containing "Trade-Offs," "Important Relationships and Formulas," and "Advanced Methods and Additional References". Much more than a summary, the Epilogue deepens understanding of what has been learned and provides a peek into more advanced methods. Numerous new or revised problems are drawn from actual engineering practice. The expanded breadth of engineering disciplines covered is especially evident in these exercises, which now cover such areas as biotechnology and biomedical engineering. Excellent new examples and case studies span all areas of engineering giving students a broad exposure to various fields in engineering. McGraw-Hill's Connect, is also available as an optional, add on item. Connect is the only integrated learning system that empowers students by continuously adapting to deliver precisely what they need, when they need it, how they need it, so that class time is more effective. Connect allows the professor to assign homework, quizzes, and tests easily and automatically grades and records the scores of the student's work. Problems are randomized to prevent sharing of answers an may also have a "multi-step solution" which helps move the students' learning along if they experience difficulty. Fundamental Numerical Methods for Electrical Engineering Numerical Methods for Engineers

This second edition of The Finite Element Method in Engineering reflects the new and current developments in this area, whilst maintaining the format of the first edition. It provides an introduction and exploration into the various aspects of the finite element method (FEM) as applied to the solution of problems in engineering. The first chapter provides a general overview of FEM, giving the historical background, a description of FEM and a comparison of FEM with other problem solving methods. The following chapters provide details on the procedure for deriving and solving FEM equations and the application of FEM to various areas of engineering, including solid and structural mechanics, heat transfer and fluid mechanics. By commencing each chapter with an introduction and finishing with a set of problems, the author provides an invaluable aid to explaining and understanding FEM, for both the student and the practising engineer.

Applied Numerical Methods with MATLAB for Engineers and Scientists Cengage Learning

A comprehensive and easy to understand introduction to a wide range of tools to help designers to optimize their projects. The authors are engineers and therefore many of the examples are on engineering applications, but the techniques presented are common to various areas of knowledge and pervade disciplinary divisions. The book describes the fundamental ideas,

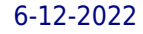

mathematical and graphic methods and shows how to use Matlab and EXCEL for optimization.

With Software and Programming Applications John Wiley & Sons Discover a simple, direct approach that highlights the basics you need within A FIRST COURSE IN THE FINITE ELEMENT METHOD, 6E. This unique book is written so both undergraduate and graduate readers can easily comprehend the content without the usual prerequisites, such as structural analysis. The book is

written primarily as a basic learning tool for those studying civil and mechanical engineering who are primarily interested in stress analysis and heat transfer. The text offers ideal preparation for utilizing the finite element method as a tool to solve practical physical problems. Important Notice: Media content referenced within the product description or the product text may not be available in the ebook version.